**www.osgeo.org**

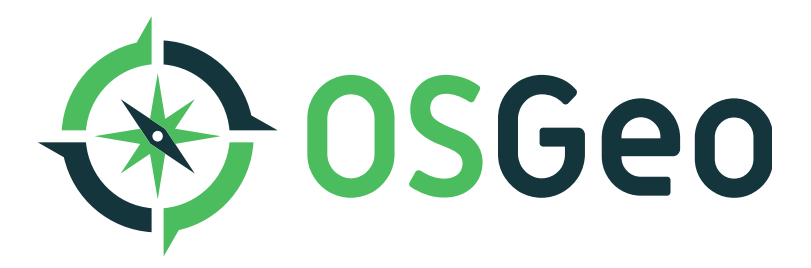

## **Daniel McInerney "Using the OSGeo Live USB Key"**

**<https://live.osgeo.org/en/presentation/#/>**